## **Relatório de Trabalho Docente**

- [Como gerar meu RTD 2019.1](https://manuais.dti.ifc.edu.br/doku.php?id=wiki:sigaa:rtd_2019)
- [Como cadastrar/alterar meu RTD](https://manuais.dti.ifc.edu.br/doku.php?id=wiki:sigaa:rtd_cadastro_alteracao)
- [Como visualizar observações encaminhadas pela chefia](https://manuais.dti.ifc.edu.br/doku.php?id=wiki:sigaa:rtd_visualizar_observacao)

From: <https://manuais.dti.ifc.edu.br/> - **Instituto Federal Catarinense**

Permanent link: **<https://manuais.dti.ifc.edu.br/doku.php?id=wiki:sigaa:rtd>**

Last update: **2019/08/20 10:18**

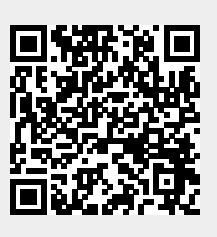